# i-Dixel 2D & 3D Imaging Software

Thinking ahead. Focused on life.

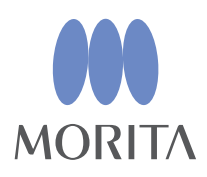

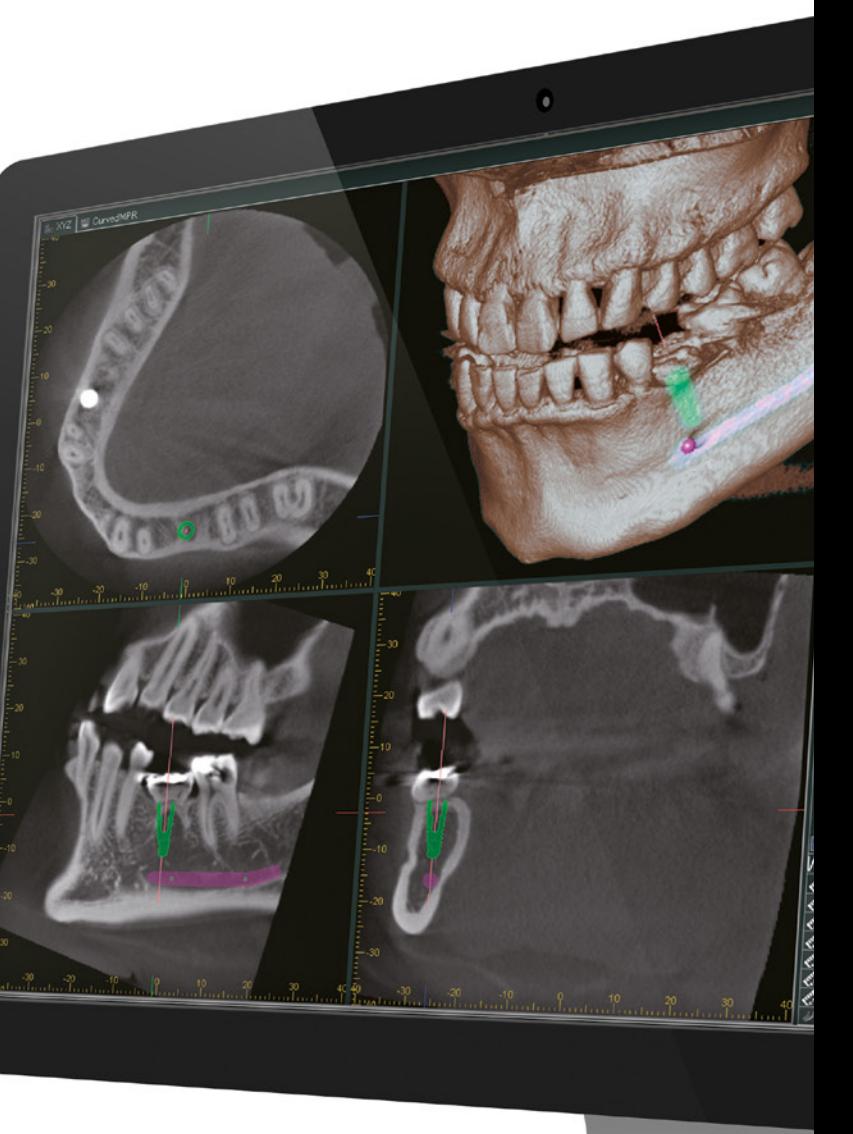

Diagnostic and Imaging Equipment

Treatment Units

Handpieces and Instruments

Endodontic Systems

Laser Equipment

Laboratory Devices

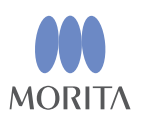

Subject to technical changes and errors, Printed in Germany, JME PUB 65385 0215\*3.

#### Distribution **J. Morita Europe GmbH**

Justus-von-Liebig-Str. 27a, 63128 Dietzenbach, Germany T +49. 6074. 836 0, F +49. 6074. 836 299, www.morita.com/europe

### **J. Morita Corporation**

33-18, 3-Chome, Tarumi-cho Suita City, Osaka, 564-8650 Japan T +81. 6. 6380 1521, F +81. 6. 6380 0585, www.morita.com/asia

### **J. Morita USA, Inc.**

9 Mason Irvine, CA 92618, USA T +1. 949. 581 9600, F +1. 949. 465 1095 www.morita.com/usa

### **J. Morita Middle East**

4 Tag Al Aoassa, Saba Pacha 21311, Alexandria, Egypt T +203. 58. 222 94, F +203. 58. 222 96, www.morita.com/middleeast

# **J. Morita ANZ Representative Office** Suite 2.05, 247 Coward Street, Mascot, NSW 2020, Australia

T +61. 2. 9667 3555, F +61. 2. 9667 3577, www.morita.com/anz

# Development and Manufacturing

**J. MORITA MFG. CORP.** 680 Higashihama Minami-cho, Fushimi-ku, Kyoto 612-8533 Japan T +81. 75. 611 2141, F +81. 75. 622 4595 www.jmorita-mfg.com

# One Volume Viewer

i-Dixel offers a unique export feature that allows the 3D images and patient data to be shared. The export process generates a folder containing the image data along with an executable application file called One Volume Viewer. This executable file is compatible with any computer running Microsoft® Windows and does not require the installation of any additional software. Once exported, the image data can be shared across a local or wide area network. One Volume Viewer includes a subset of i-Dixel functions such as the measurement of distances and angles, zoom in and out, invert the grayscale, and adjust brightness, contrast, and gamma. The full featured i-Dixel software can also be installed on multiple computers within the clinic network.

# i-Dixel for 3D Images **Wide Range of Features** from Volume Slicing to Implant Presentations

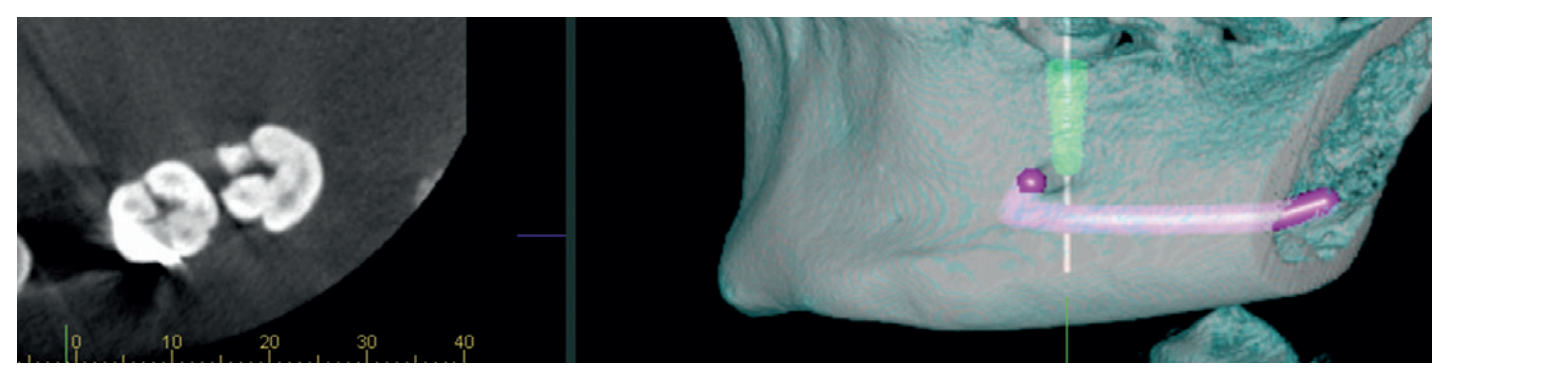

# i-Dixel supports the following DICOM Service Classes:

- 1. Modality worklist management service class
- 2. Storage service class
- 3. Modality performed procedure step service class
- 4. Print management service class

i-Dixel imaging software offers a range of features from the initial exposure to the final diagnosis allowing for a thorough examination. Software features include a drawing function in the mandibular canal, presentation for implant therapy, and volume rendering which converts three-dimensional X-rays to solid images which can be rotated, magnified, and sliced in real time. i-Dixel also offers the ability to view both CT slice images and volume rendered images at the same time on the computer screen.

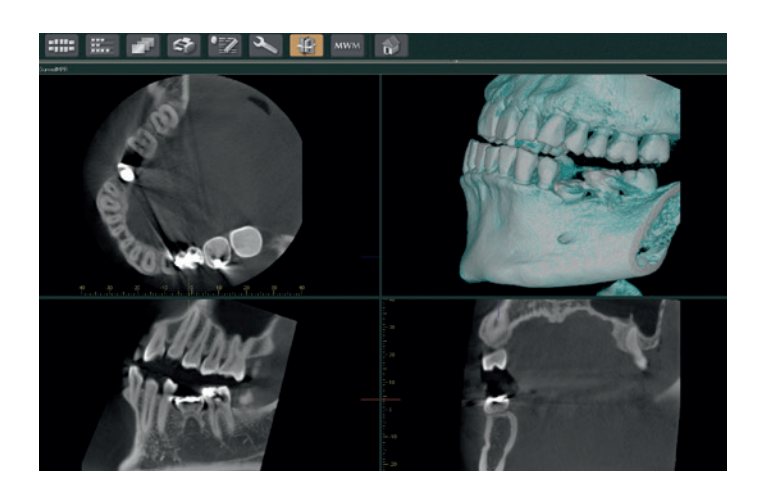

- Volume Rendering
- Mandibular Canal Depiction
- Implant Presentation Preparation
- cMPR Image Processing
- One Data & One Volume Viewers
- DICOM 3.0 Compatible
- Other Features:
- Zoom Box Angle Measurement
- Volume Slicing Volume Gouging
- Dynamic Cut Movie
- ・Length Measurement

### Implant Presentation Preparation

This feature allows you to specify the length and diameter of implant fixtures and paste them into the image. This presentation is easily understood by patients and helps with case acceptance.

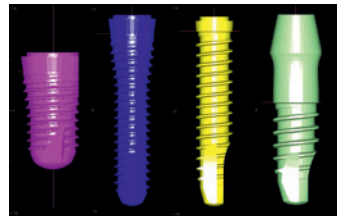

# Mandibular Canal Tracing

i-Dixel offers a drawing function for the mandibular canal to highlight its location relative to the implant region, as well as its buccal, and lingual location.

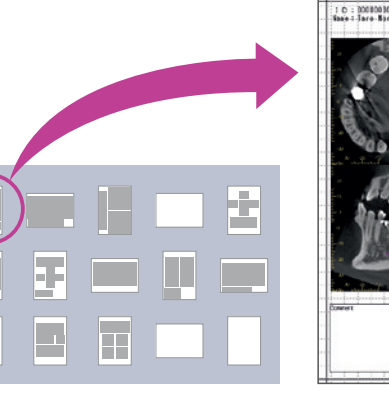

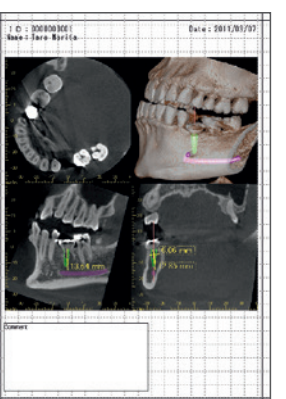

### Volume Rendering

Volume rendering displays a solid 3D image showing the bone structure and dental arch. The volume rendered image is linked to the slices and moves in real time whenever a slice is adjusted.

# Curved MPR Processing

Create dynamic cross-sectional images perpendicular to the dental arch. A reconstructed panoramic image is created at the same time. Various settings can be applied to further enhance each image individually.

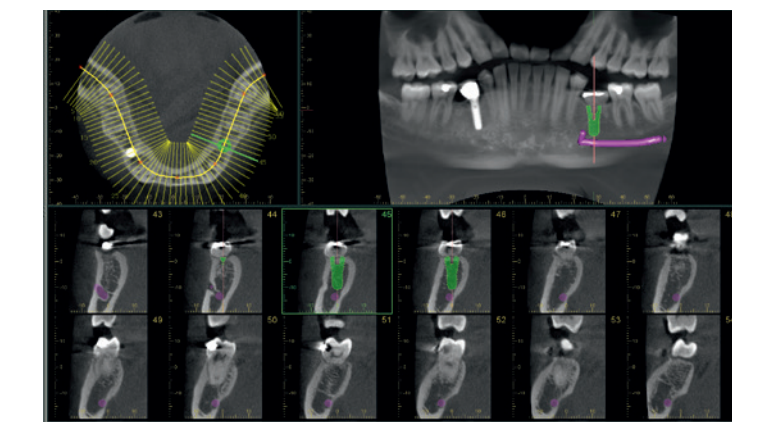

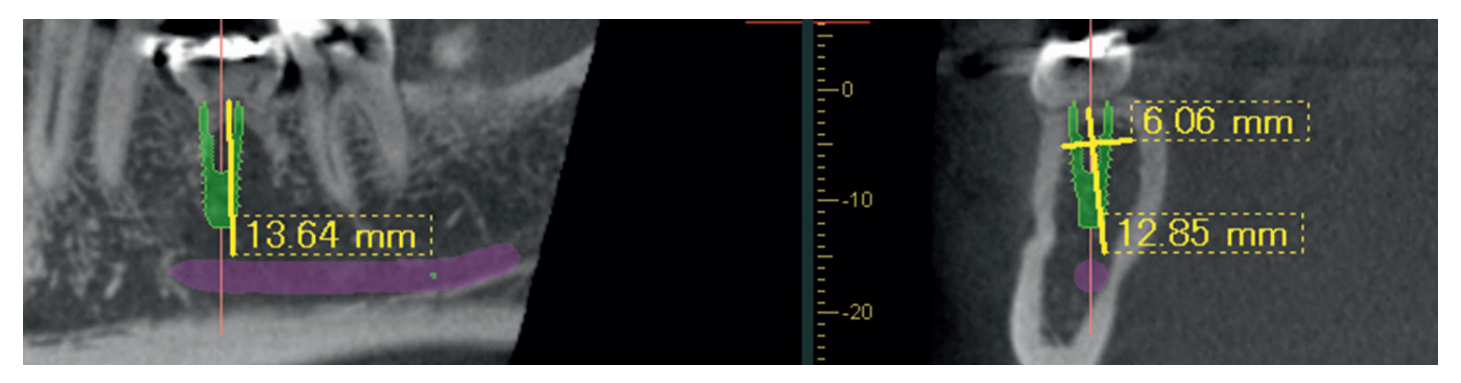

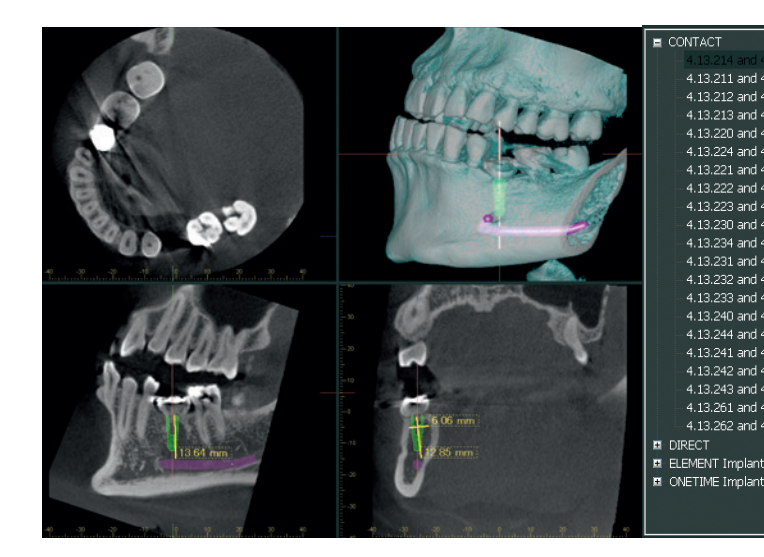

Print Center Easy to use, templates are designed for quick set-up and printing.

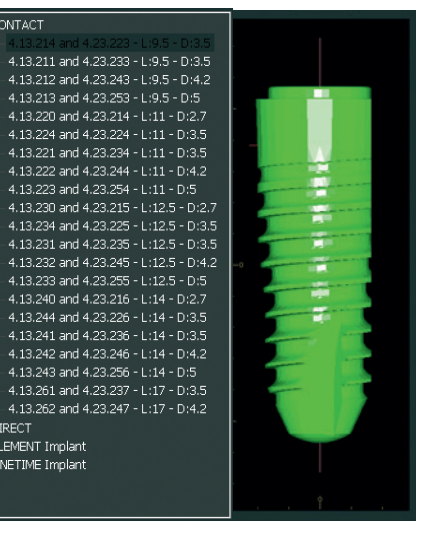